**MP**

## Travaux Pratiques de Physique

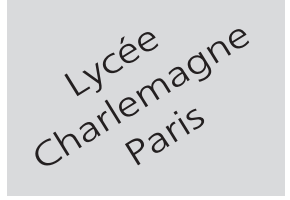

## **2 heures Calculatrices autorisées**

# Modulation - Démodulation

Un *signal modulant*  $s_m = A_m$  [1 + *m* cos( $\omega_m t$ )] (où *m* désigne le *taux de modulation*) est multiplié par une *porteuse*  $s_p(t) = A_p \cos(\Omega_p t)$  de pulsation  $\Omega_p \gg \omega_m$  à l'aide d'un multiplieur qui réalise l'opération :

$$
s_1(t) = \frac{s_m(t) \times s_p(t)}{10}
$$

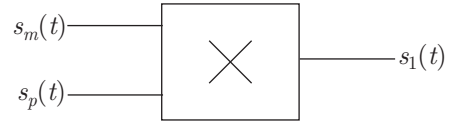

Le signal  $s_1(t)$  possède alors trois composantes spectrales :

$$
s_1(t) = \frac{A_m A_p}{10} \left[ \cos(\Omega_p t) + \frac{m}{2} \cos(\Omega_p - \omega_m)t + \frac{m}{2} \cos(\Omega_p + \omega_m)t \right]
$$

**Objectif**

.

L'objectif de ce TP est la réalisation d'une modulation d'amplitude et la démodulation correspondante, à l'aide de plusieurs GBF, de multiplieurs et de filtres adaptés.

**Attention :** Le multiplieur AD 633 mis à disposition est un circuit intégré qui requiert une alimentation +15 V, 0 V, *−*15 V. Toute erreur d'alimentation détériorera instantanément le composant. Par conséquent : **la connexion du composant à son alimentation est une opération préalable à toute autre manipulation.**

> Le multiplieur doit être alimenté par les tensions fixes +15V, 0V, -15V

## **LE MULTIPLIEUR**

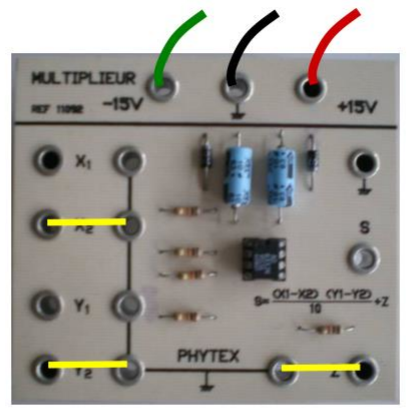

Le multiplieur reçoit:

- le signal  $u_{\rm P}$  de la porteuse sur l'entrée  $X_1$
- le signal modulant  $u_1$  sur l'entrée Y<sub>1</sub>

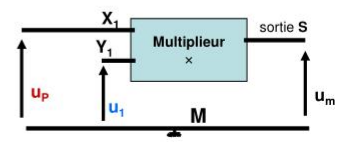

## **I- Modulation**

.

**Question**

Quel est l'intérêt, selon vous, d'une modulation ?

À l'aide du matériel disponible, on cherche à réaliser un signal modulant :

$$
s_m(t) = A_m \times [1 + m \cos(\omega_m t)] \text{ où } \begin{cases} A_m = 5 \text{ V} \\ m = 1 \\ f_m = \frac{\omega_m}{2\pi} = 100 \text{ Hz} \end{cases}
$$

**Attention : On rappelle que les sorties de deux GBF (autres que les masses)ne doivent pas être directement reliées par un fil électrique**

(même si l'impédance de sortie de l'appareil réalise une protection contre ces associations potentiellement destructrices).

**Appeler l'examinateur**

Présenter le schéma du montage qui pourrait être réalisé dans ce but. On explicitera les valeurs numériques nécessaires au fonctionnement de ce montage et on détaillera le fonctionnement de ce montage.

Réaliser ce montage.

.

.

**Appeler l'examinateur** Présenter la courbe obtenue à l'écran de l'oscilloscope pour *sm*(*t*).

À l'aide du matériel disponible, réaliser le signal modulé :

$$
s_1(t) = \frac{s_m(t) \times s_p(t)}{10}
$$
 avec  $s_m(t) = A_m \times [1 + m \cos(\omega_m t)]$ 

et où  $s_p(t) = A_p \cos(\Omega_p t)$  est une porteuse d'amplitude 10 V et de fréquence  $f_p = 5$  kHz. À l'aide du logiciel latis pro visualiser le signal *s*1(*t*) à l'écran de l'ordinateur, ainsi que son spectre.

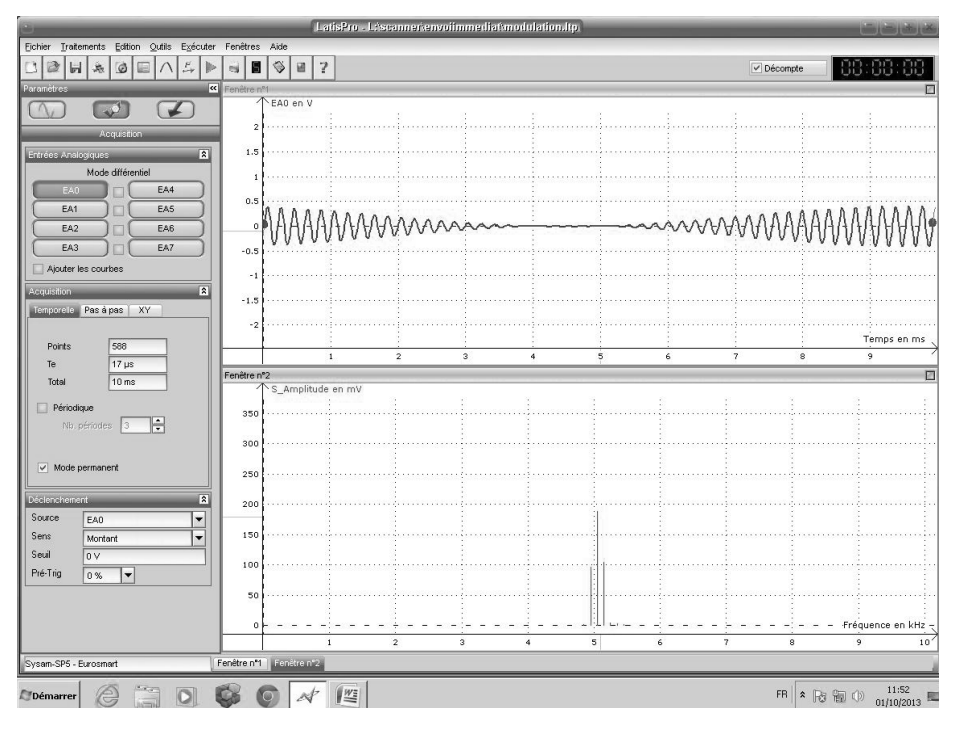

#### **Question**

.

Imprimer la courbe  $s_1(t)$  et son spectre ainsi obtenus. Interpréter alors avec soin chaque courbe.

## **II- Démodulation**

La démodulation du signal :

$$
s_1(t) = \frac{A_m A_p}{10} \left[ \cos(\Omega_p t) + \frac{m}{2} \cos(\Omega_p - \omega_m)t + \frac{m}{2} \cos(\Omega_p + \omega_m)t \right]
$$

peut alors se faire par multiplication de *s*1(*t*) avec un signal de même fréquence que la porteuse ; le signal ainsi obtenu :

$$
s_2(t) = \frac{s_1(t) \times s'_m(t)}{10}
$$
 où  $s'_m(t) = A'_m \cos(\Omega_p t)$ 

présente cinq composantes spectrales :

$$
s_2(t) = \frac{A_m A_p A'_p}{400} \left[ 2 + 2 \cos(2\Omega_p t) + m \cos(2\Omega_p - \omega_m)t + 2m \cos(\omega_m t) + m \cos(2\Omega_p + \omega_m)t \right]
$$

d'où l'on peut extraire le signal modulant :

$$
s_m(t) = S_0 \times [1 + \cos(\omega_m t)]
$$

Réaliser le circuit du montage permettant d'obtenir la tension  $s_2(t)$ .

#### **Question**

.

.

Présenter le schéma de ce montage, son principe ainsi que le spectre de la tension *s*2(*t*) obtenu à l'écran de l'ordinateur. Interpréter le spectre.

On cherche à récupérer un signal  $s_3(t)$  proportionnel à  $s_m(t)$  :  $s_3(t) = A_3 \times [1 + m \cos(\omega_m t)]$ . Concevoir et réaliser alors le montage correspondant au schéma ainsi conçu.

#### **Question**

Présenter le schéma du montage permettant d'isoler *s*3(*t*), en justifiant le choix opéré pour les valeurs numériques associées aux composants électroniques. Imprimer les courbes des signaux  $s_m(t)$  et  $s_3(t)$  obtenues.

### **Matériel disponible :**

### Paillasses élèves

- 1 oscilloscope numérique ;
- $-2$  GBF:
- 2 multiplieurs ;
- 1 alimentation symétrique +15 V ; 0 V ; *−*15 V ;
- 1 boîte de résistances à décades ;
- 1 boîte de capacités à décades ;
- $-1$  platine LABDEC  $+$  fils électriques;
- 2 résistances de 1 k $\Omega$ ;
- $-1$  ordinateur équipé de LATIS PRO connecté à internet et à une imprimante  $+1$  interface SYSAM.

Paillasse professeur

– multiplieurs de réserve.